# "aRchi" une librairie R pour le traitement des QSM

Olivier Martin (Freelance) et Bastien Lecigne (Jakarto, UQAM)

Financement "3dformod" Raphaël Pelissier (UMR AMAP)

### Qu'est ce qu'un QSM ?

- **Q**uantitative **S**tructural **M**odel
- Une façon d'encoder la complexité 3D d'un arbre (système ramifié)
- Pour les architectes: MTGs (Multiscale Tree Graph) sont des QSMs
- Ça ressemble à ça:

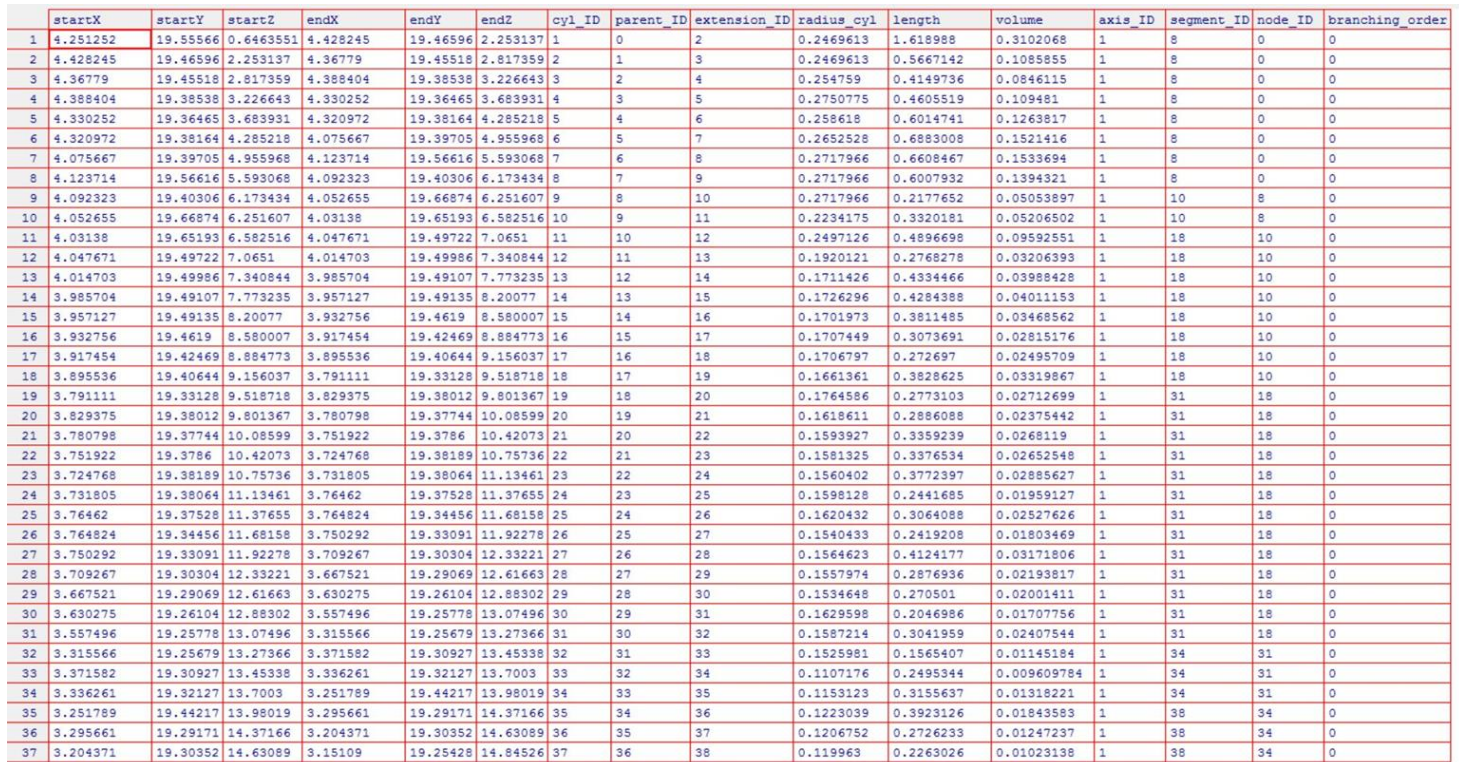

### Qu'est ce qu'un QSM ?

- **Q**uantitative **S**tructural **M**odel
- Une façon d'encoder la complexité 3D d'un arbre (système ramifié)
- Pour les architectes: MTGs (Multiscale Tree Graph) sont des QSMs
- Ça ressemble à ça:

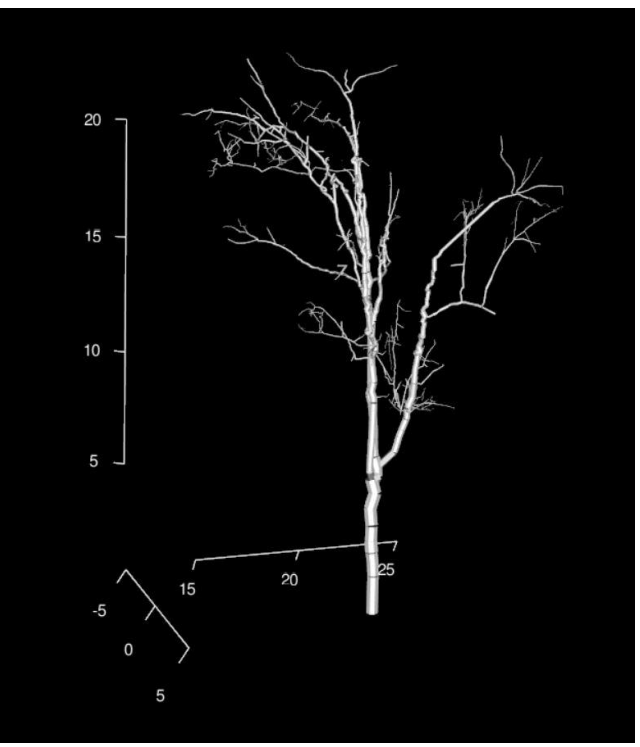

• Des cylindres connectés les uns aux autres

### Comment obtenir un QSM ?

• En mesurant l'arbre à la main (Diamètres de branches; longueurs; angles)

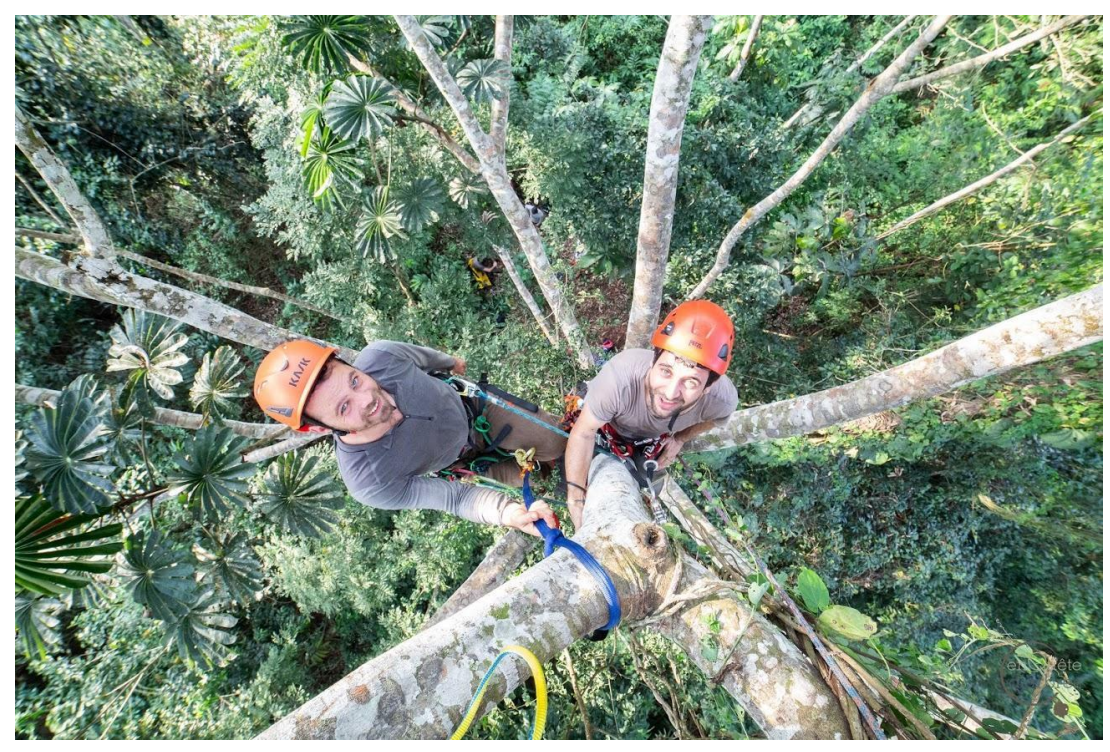

Merlin Ramel (AMAP Montpellier) Romain Lehnebach (ecofog Guyane) Tropical Forest Cameroon

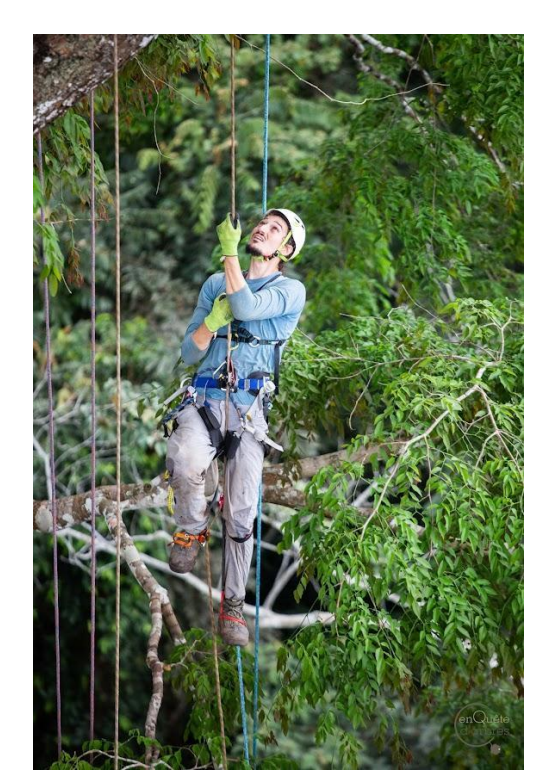

Olivier Martin Tropical Forest Cameroon

### Comment obtenir un QSM ?

- En mesurant l'arbre à la main (Diamètres de branches; longueurs; angles)
- En utilisant du LiDAR terrestre (TLS ou MLS) ou drone (moins approprié).

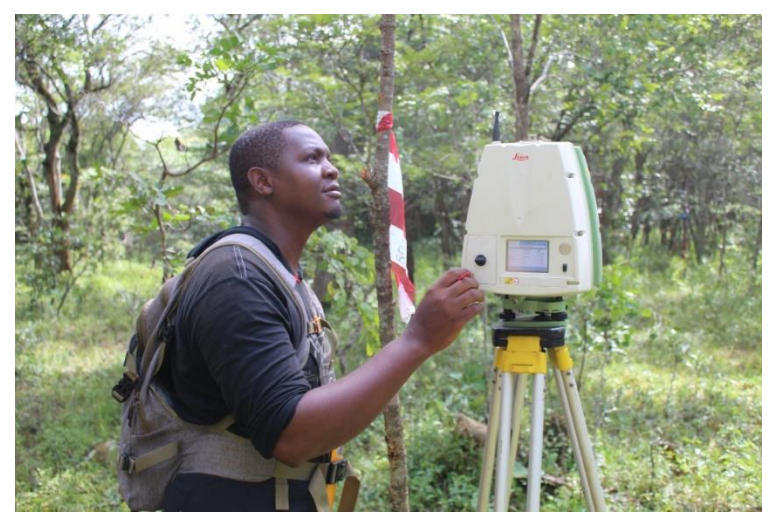

TLS Stephane Momo Takoudjou (LaBosystE). Tropical Forest Cameroon

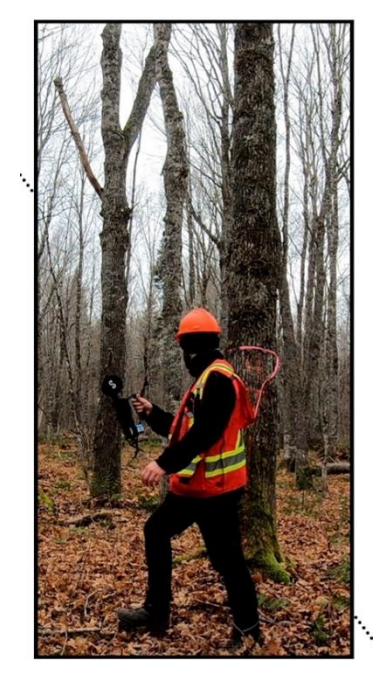

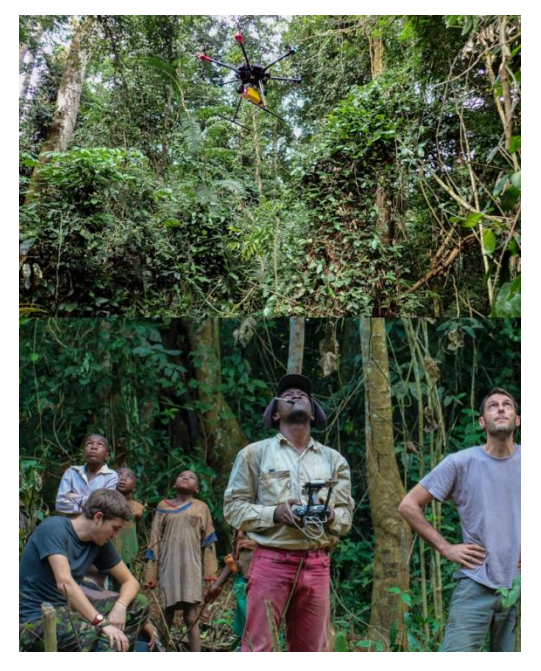

MLS Bastien Vandendaele (Usherbrooke, NHRI) Temperate forest New Brunswick (Canada)

ULS Lebienfaiteur Sagang (UCLA) Nicolas Barbier (AMAP Montpellier) Tropical Forest Cameroon

### Comment obtenir un QSM ?

- En mesurant l'arbre à la main (Diamètres de branches; longueurs; angles)
- En utilisant du LiDAR terrestre (TLS ou MLS) ou drone (moins approprié).
	- Pour obtenir un nuage de point
	- Et calculer un QSM en utilisant un des algorithmes disponible

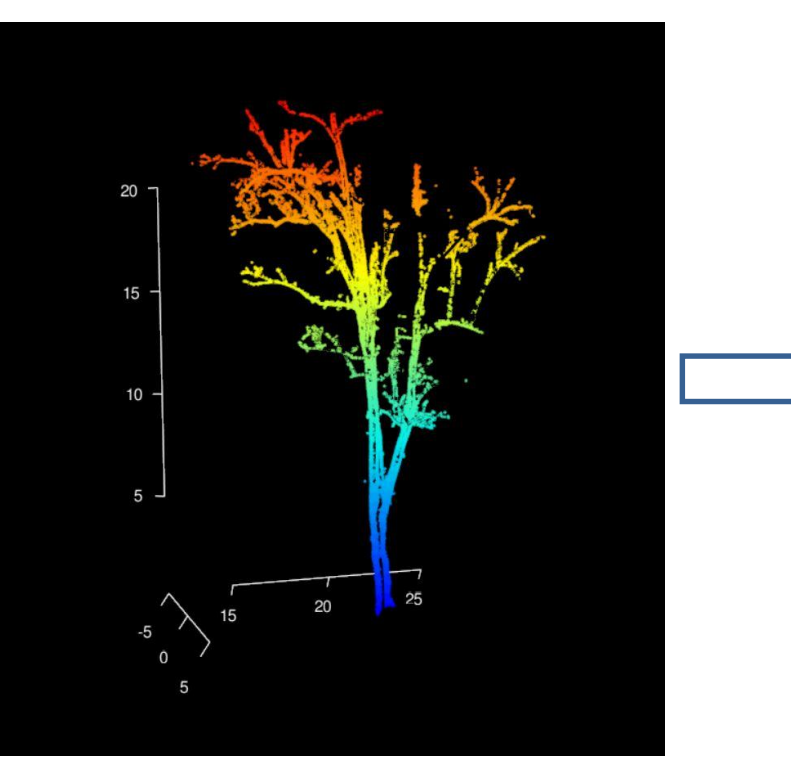

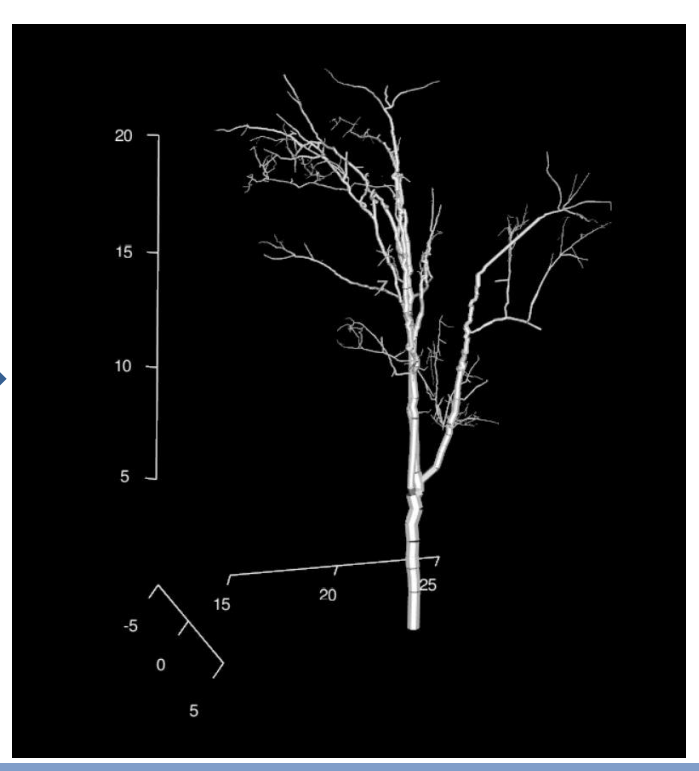

### Comment obtenir un QSM ?

### Plusieurs algorithmes existe:

- Simpletree/simpleforest. (Hackenberg et al 2015)
	- Computree
- Pypetree (Delagrange, Jauvin, and Rochon 2014)
	- Standalone
- TreeQSM (Raumonen et al. 2013)
	- Matlab
- Plantscan3d. Frédéric Boudon (AGAP)
	- Standalone (Python. openalea Platform)
- adTree

...

- Standalone (C++)
- **aRchi (Bastien Lecigne)**
	- **R**

### Quel est l'objectif d'**aRchi** ?

- Générer des QSM
- Les visualiser, les manipuler, les modifier
- Calculer des variables d'intérêts en biologie/écologie de l'arbre (biomasse, volume de bois, architecture, exposants allométriques).
- Et plus encore....

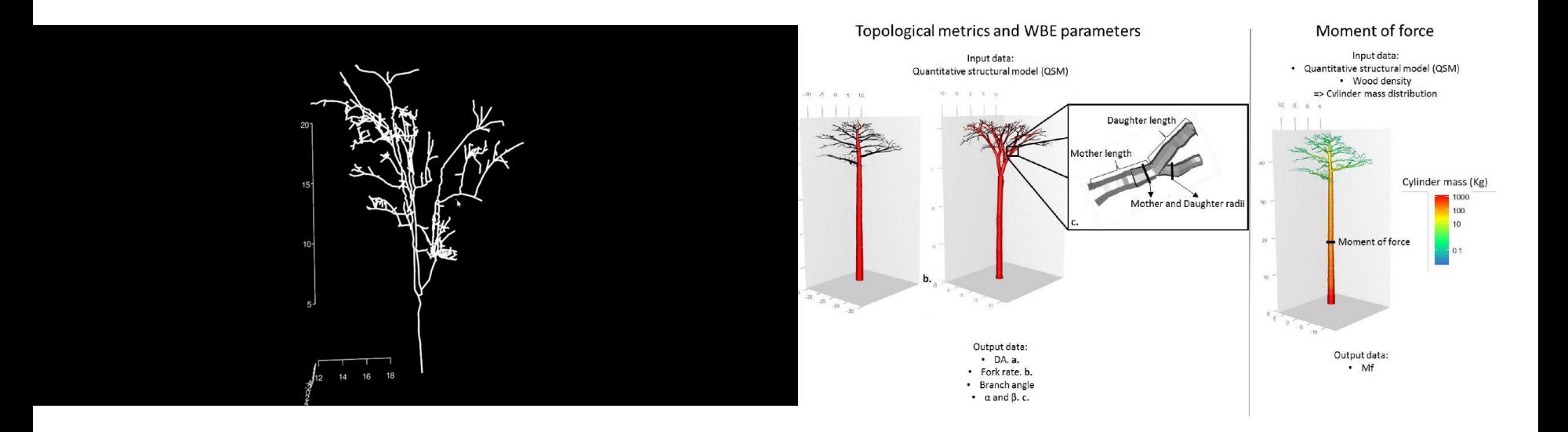

# **La classe S4 aRchi**

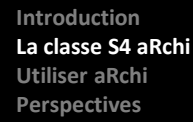

### Une classe S4 ?

- Une classe S4 contient des "slots" (*i.e*., tiroirs) et des "méthodes" (*i.e fonctions spécifiques)*
- Par exemple **LAS** du package **lidR** est une classe S4 qui représente le format **.las**

```
# Read a las/laz file
LASfile <- system.file("extdata", "Megaplot.laz", package="lidR")
las <- readLAS(LASfile)
las
```

```
## class : LAS (v1.2 format 1)
## memory : 6.2 Mb
## extent : 684766.4, 684993.3, 5017773, 5018007 (xmin, xmax, ymin, ymax)
## coord. ref. : NAD83 / UTM zone 17N
## area : 53112.69 m²
## points : 81.6 thousand points
```
las@data *# slot data = the point cloud and more ...*

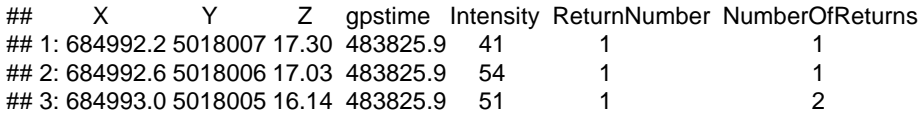

### La classe S4 aRchi

La classe aRchi est représentée par 6 "slots"

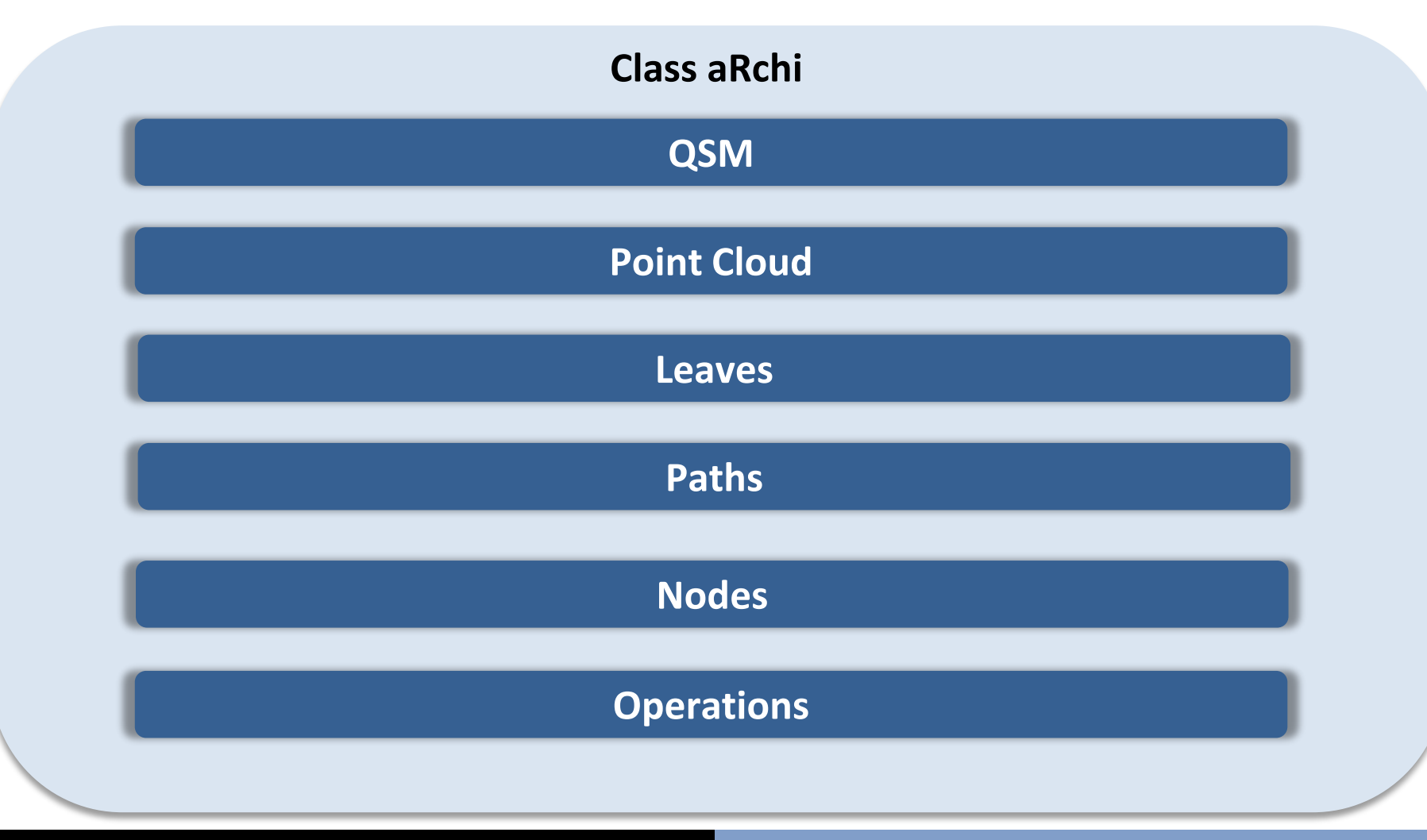

### La classe S4 aRchi

La classe aRchi est représentée par 6 "slots"

### **Class aRchi**

### **Slot: QSM**

- Une table avec un format **standardisée dans R**
- Généré depuis un nuage de point: "slot" *point\_cloud*
- **OU** d'un algo externe à R: TreeQSM (.txt ou .mat), Simpletree, pypetree... Import avec la fonction read\_QSM()

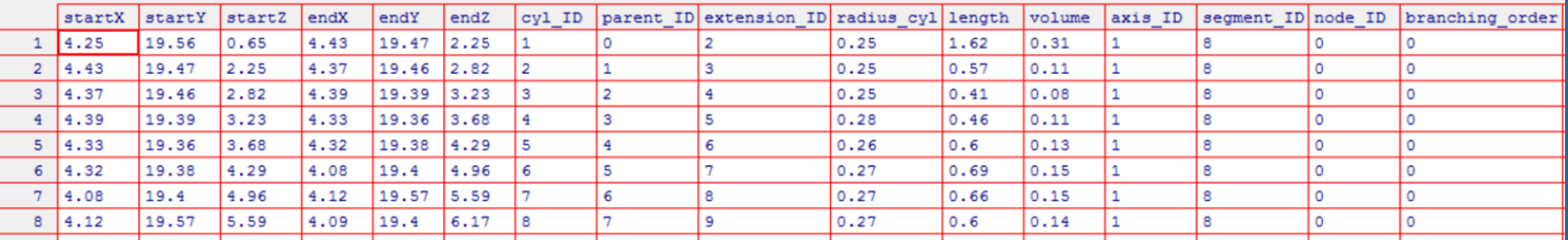

### La classe S4 aRchi

La classe aRchi est représentée par 6 "slots"

### **Class aRchi**

### **Slot: Point cloud**

- Table X,Y,Z
- Pour produire un QSM.
- Pour représentation du nuage de point 3d.
- Formats acceptés: .las ou n'importe quel format ascii (.txt, .xyz. . . )

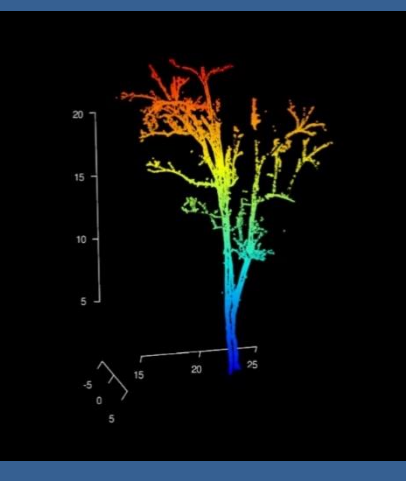

### La classe S4 aRchi

La classe aRchi est représentée par 6 "slots"

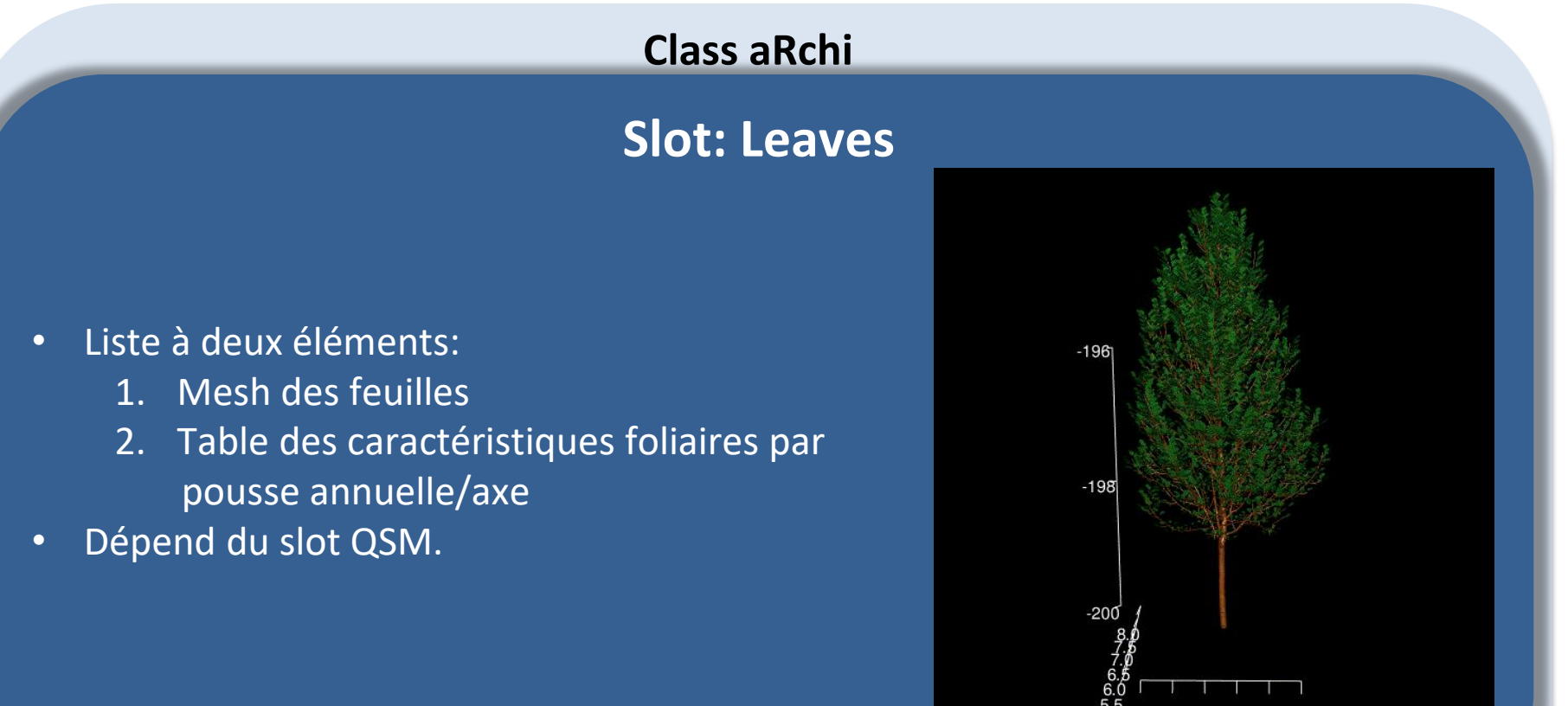

0.5 1.0 1.5 2.0 2.5 3.0

### La classe S4 aRchi

La classe aRchi est représentée par 6 "slots"

### **Class aRchi**

### **Slot: Path**

- **Table** qui caractérise un autre niveau d'organisation. Le "Path" ou "Chemin"
- Dépend du slot QSM. Fonction: Make\_path()
- Nécessaire à plusieurs fonction de la librairie aRchi

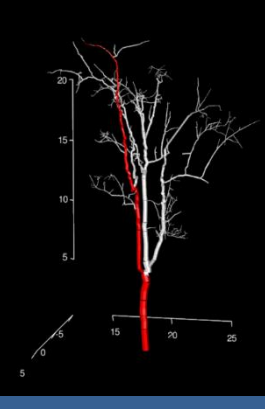

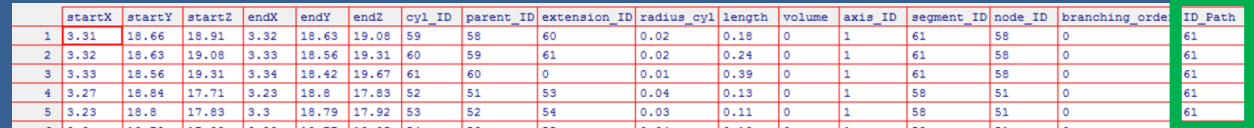

### La classe S4 aRchi

### La classe aRchi est représentée par 6 "slots"

### **Class aRchi**

### **Slot: Nodes**

- Liste de deux tables:
	- 1. Position relative
	- 2. Position absolue
- Dépend du slot QSM. Fonction: Make\_node()
- Nécessaire pour métriques spécifiques à l'échelle du nœud. Paramètre WBE, ratio de Leonardo (Bentley et al. 2013; Lau et al. 2019; Martin-Ducup et al. 2020)

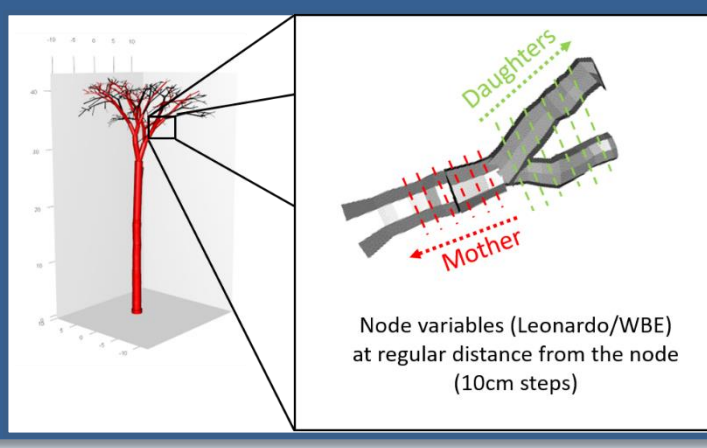

### La classe S4 aRchi

La classe aRchi est représentée par 6 "slots"

**Class aRchi**

**Slot: Operations**

Certaines fonctions d'aRchi **modifient le QSM**. La slot "Operations" enregistre ces modifications et les paramètres associés.

# **Utilisation d'aRchi**

### La classe S4 aRchi

La classe aRchi est représentée par 6 "slots"

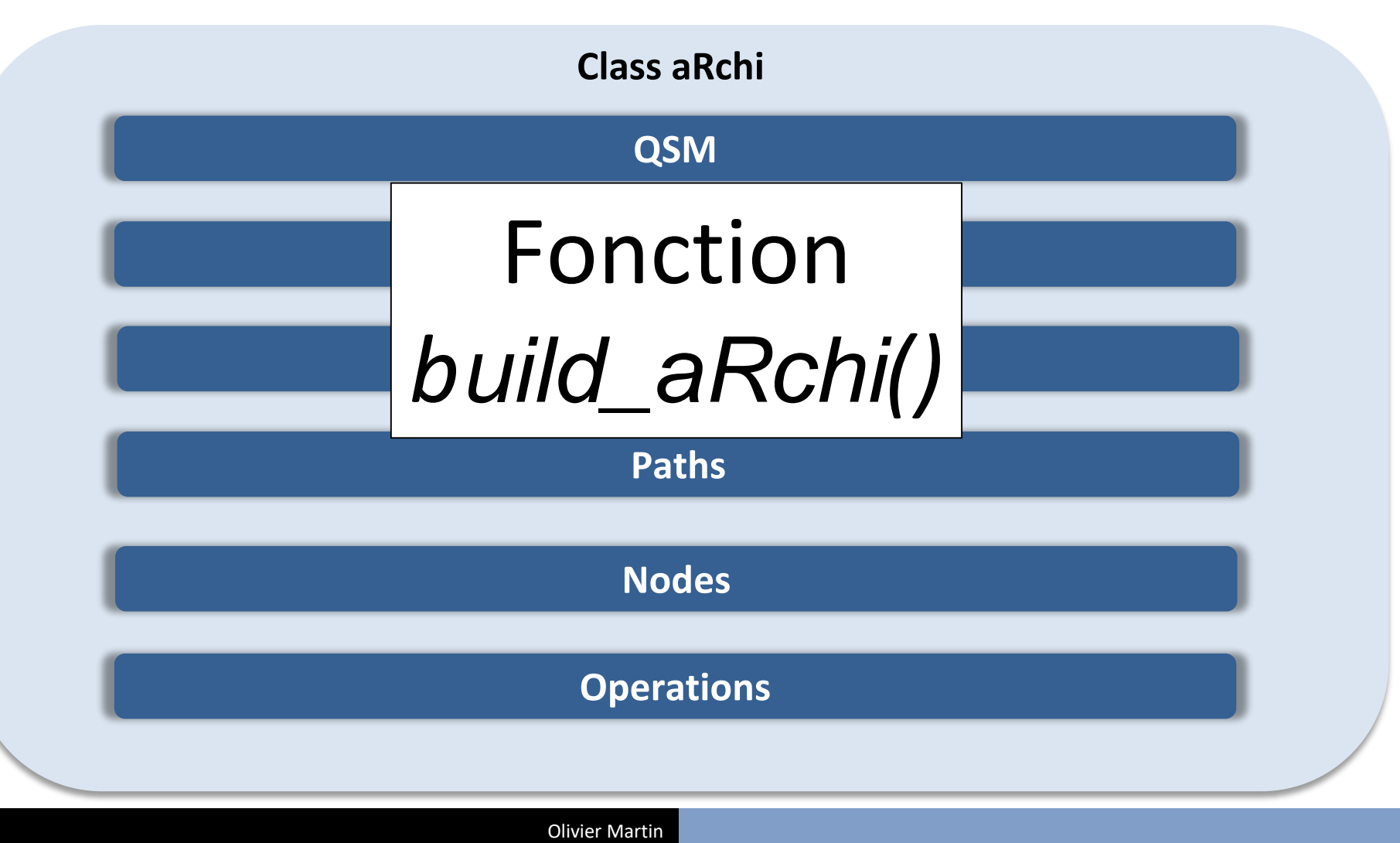

### Générer un QSM Bastien Lecigne

**Fonctions:** *skeletonize(), smooth\_skeleton()* et *add\_diameter()*

Applicable sur une classe aRchi contenant un nuage de point

Exemple code R:

*My\_aRchi <- build\_aRchi(point\_cloud=Mypointcloud)*

*My\_aRchi <- skeletonize(My\_aRchi) My\_aRchi <- smooth\_skeleton(My\_aRchi My\_aRchi <- add\_radius(My\_aRchi)*

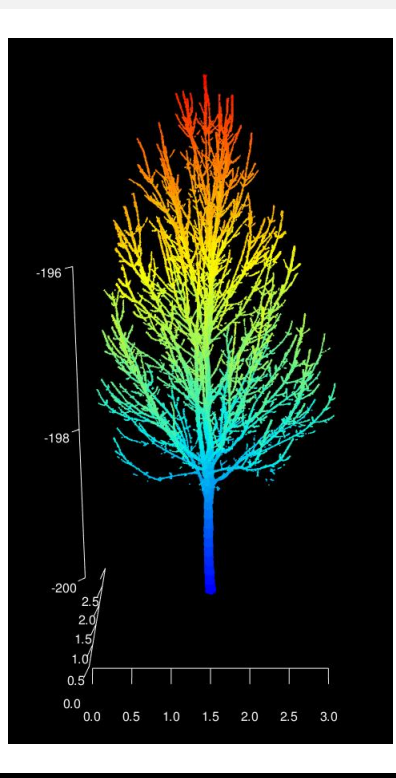

### Générer un QSM Bastien Lecigne

Applicable sur une classe aRchi contenant un nuage de point **Fonctions:** *skeletonize(), smooth\_skeleton()* et *add\_diameter()*

Exemple code R:

*My\_aRchi <- build\_aRchi(point\_cloud=Mypointcloud) My\_aRchi <- skeletonize(My\_aRchi) My\_aRchi <- smooth\_skeleton(My\_aRchi) My\_aRchi <- add\_radius(My\_aRchi)*

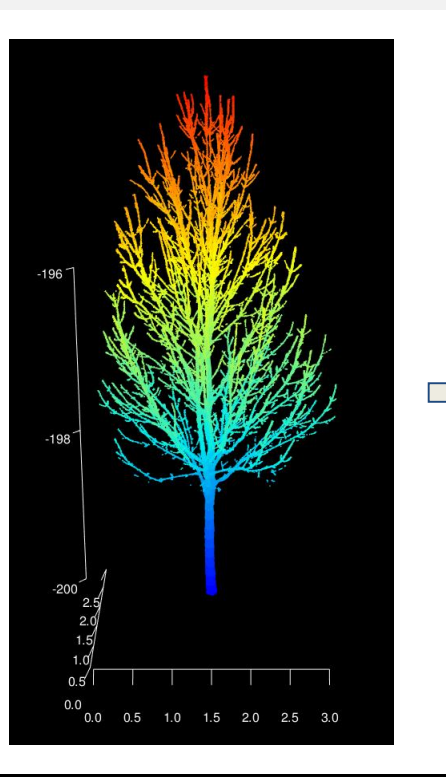

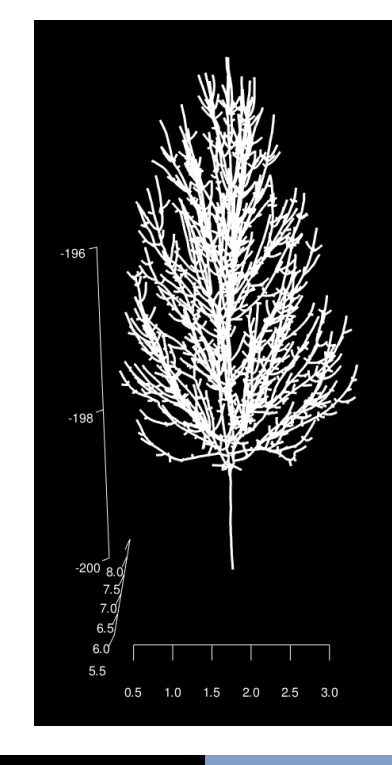

### Générer un QSM Bastien Lecigne

Applicable sur une classe aRchi contenant un nuage de point **Fonctions:** *skeletonize(), smooth\_skeleton()* et *add\_diameter()*

Exemple code R:

*My\_aRchi <- build\_aRchi(point\_cloud=Mypointcloud) My\_aRchi <- skeletonize(My\_aRchi) My\_aRchi <- smooth\_skeleton(My\_aRchi) My\_aRchi <- add\_radius(My\_aRchi)*

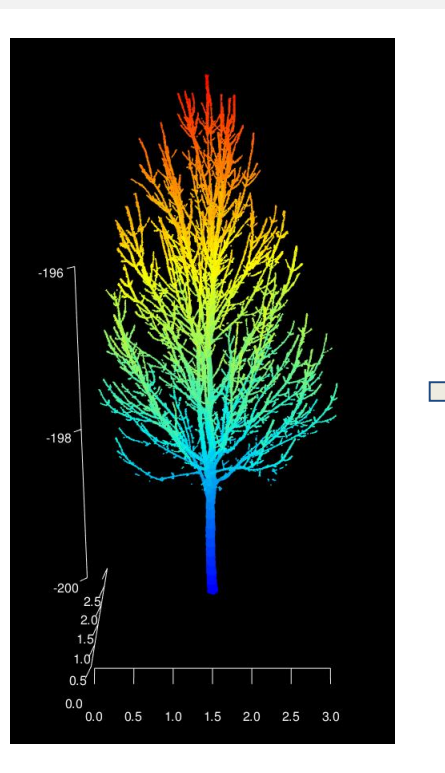

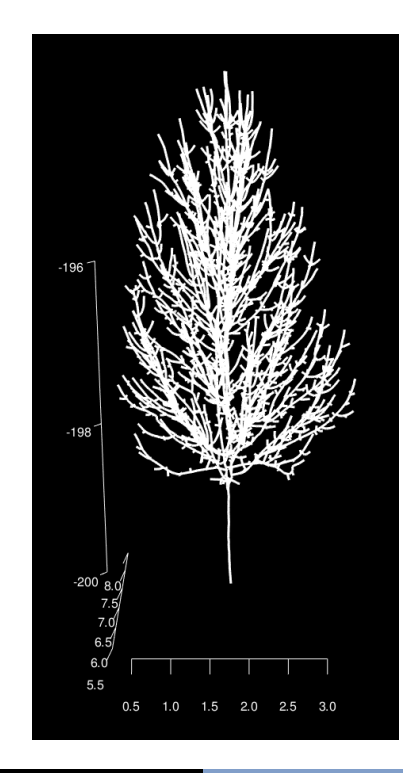

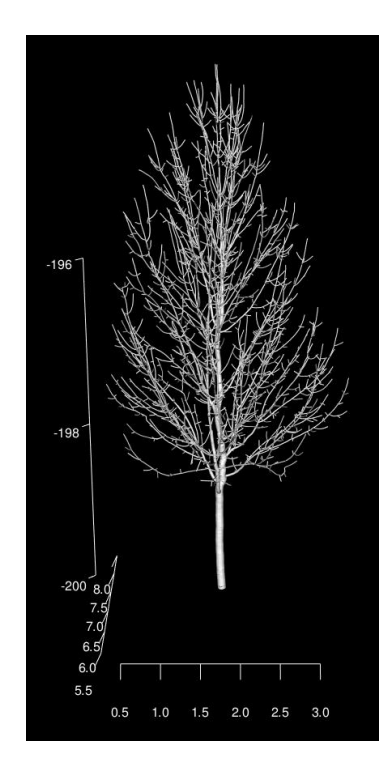

### Générer un QSM Bastien Lecigne

### **Génération de QSMs à haut niveau de détails**

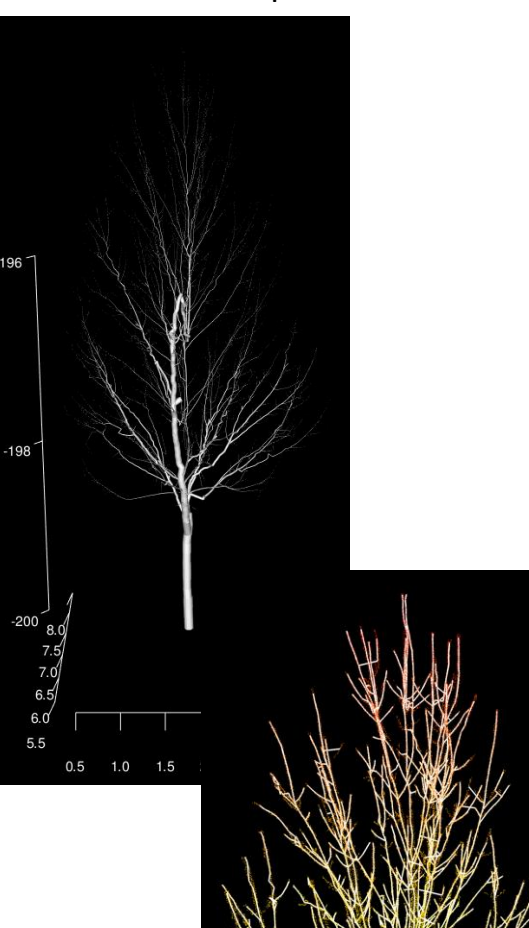

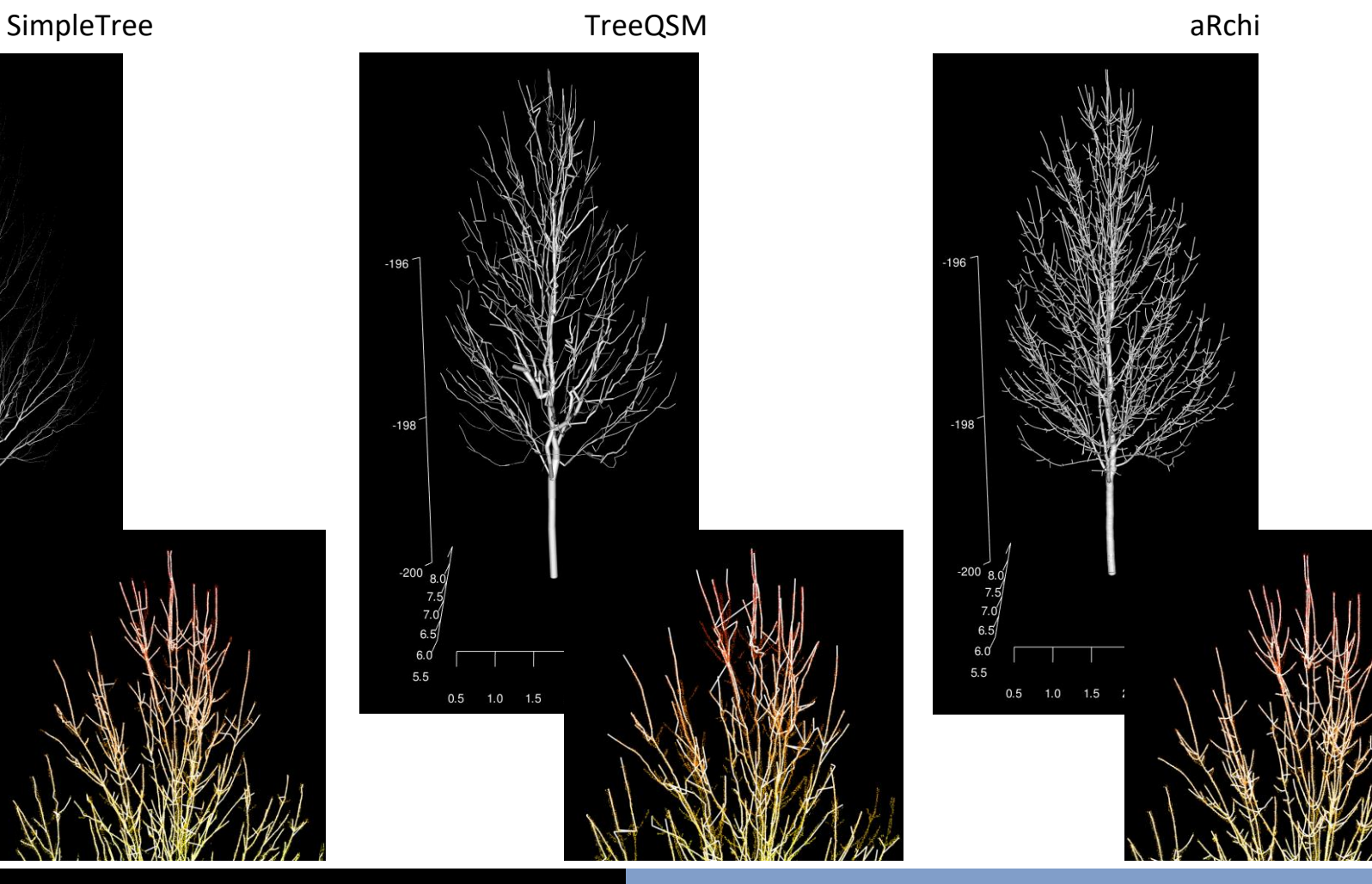

### Modifier un QSM

**Fonctions:** *truncate\_QSM(), clean\_QSM, smooth\_skeleton()...*

### Applicable sur une classe aRchi contenant un QSM.

Exemple code R:

*My\_aRchi <- Make\_path(My\_aRchi) Mysubtree <- truncate\_QSM(My\_aRchi, threshold=0.04 )*

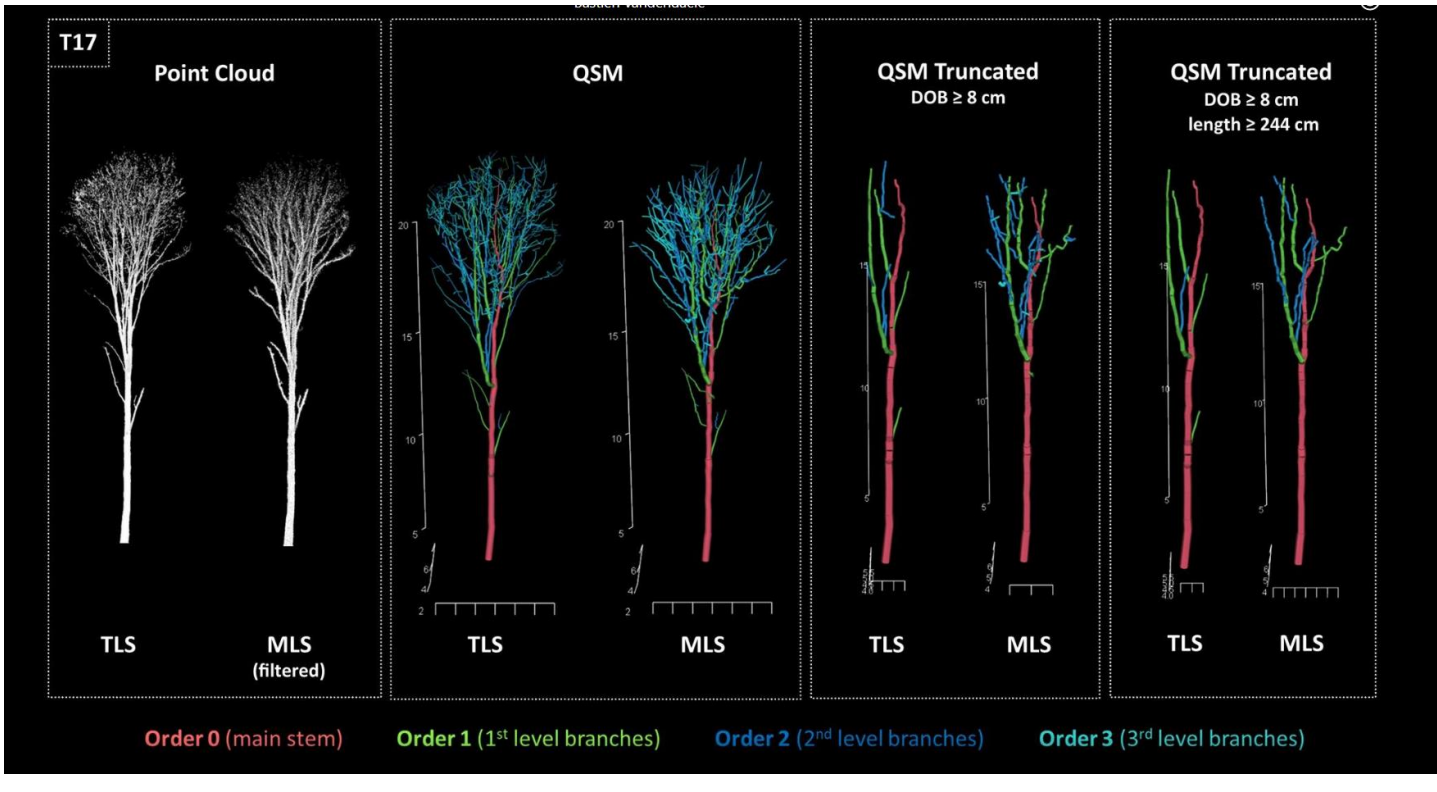

Merchantable volume: B. Vandendaele et al (2022)

### Visualiser et interagir avec un QSM

**Fonctions:** *plot()* et *selectinQSM\_3d()*

### Applicable sur une classe aRchi contenant un QSM.

Exemple code R: *plot(My\_aRchi , level="branching\_order)* Exemple code R: *plot(My\_aRchi , level="branching\_order, show\_point\_cloud=TRUE)*

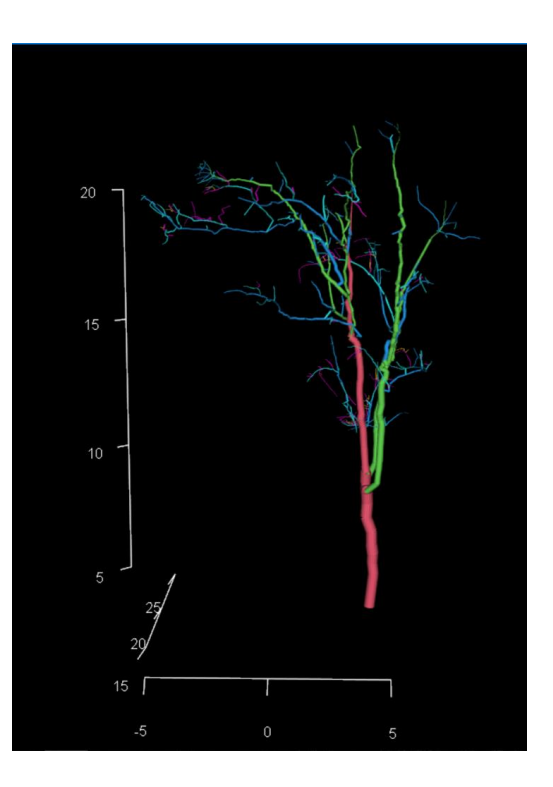

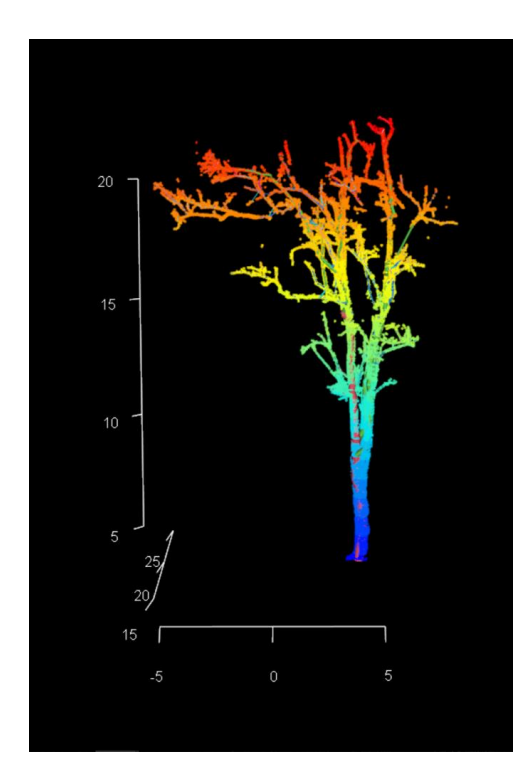

### Visualiser et interagir avec un QSM

**Fonctions:** *plot()* et *selectinQSM\_3d()*

Applicable sur une classe aRchi contenant un QSM.

Exemple code R: *My\_aRchi <- Make\_path(My\_aRchi) Mysubtree <- SelectinQSM\_3d(My\_aRchi, level="subtree")*

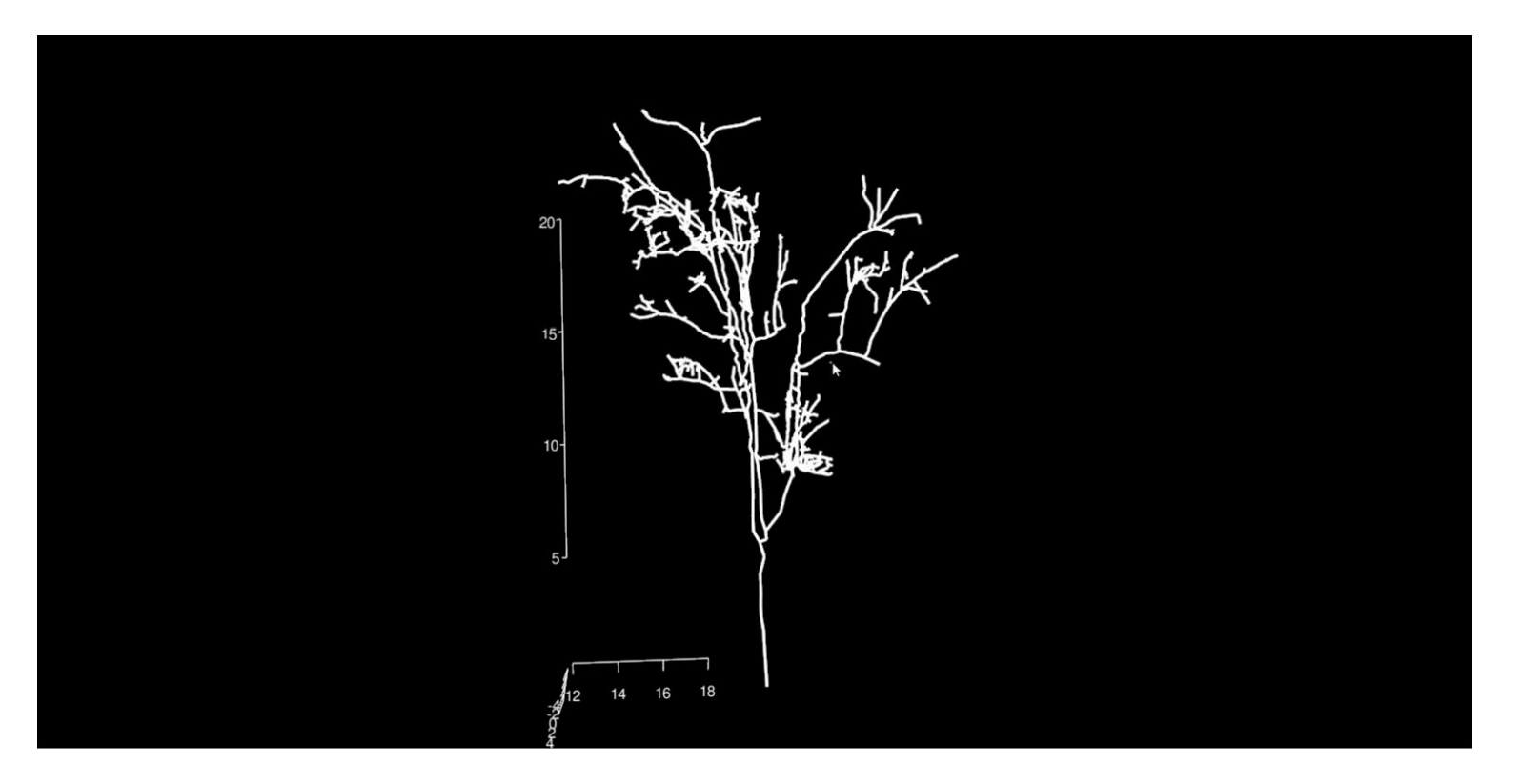

### Reconstruction du feuillage

• Allométries + orientation des feuilles : *add\_leaves()*

Exemple code R: *My\_aRchi <- add\_leaves(My\_aRchi)*

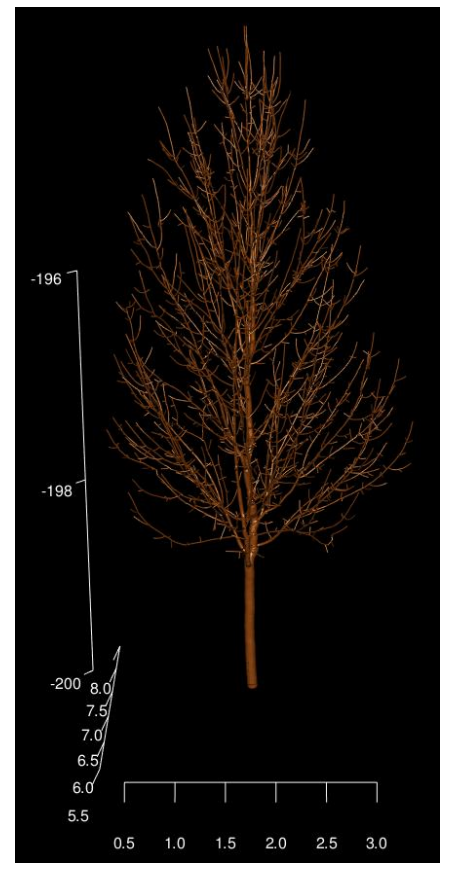

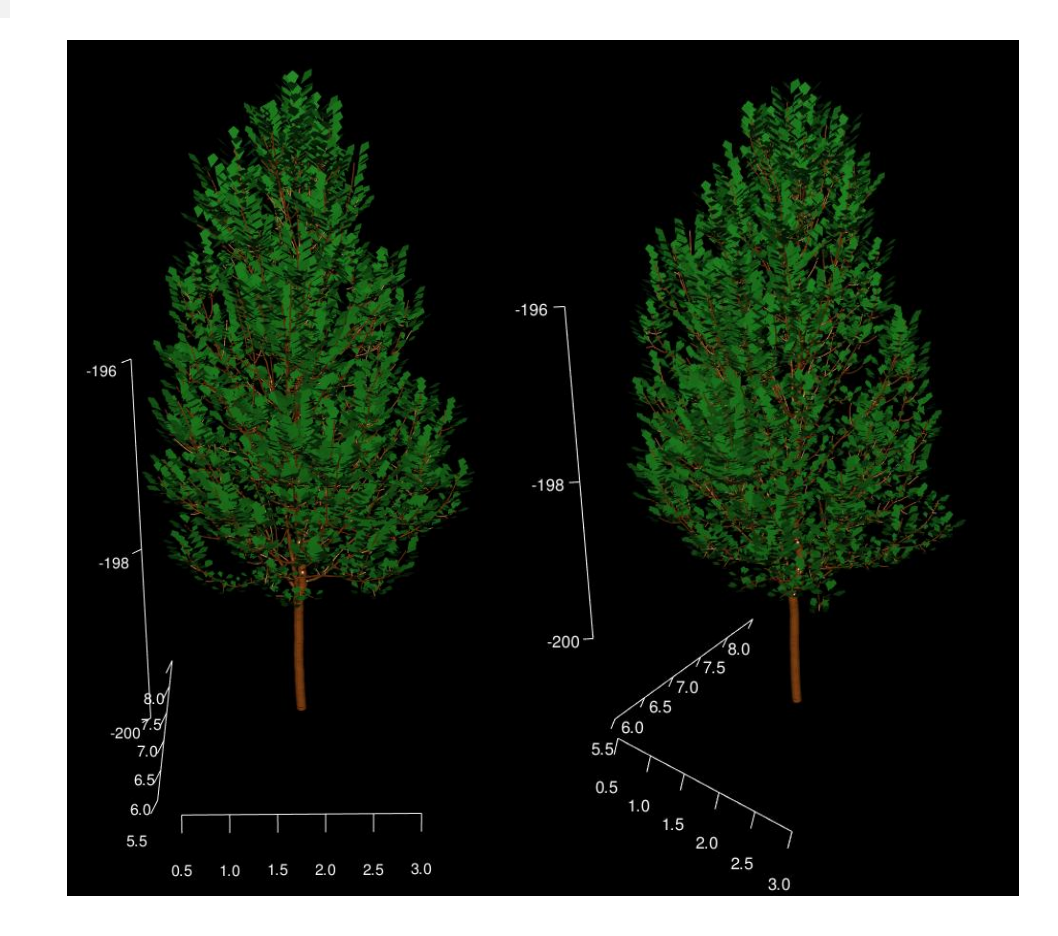

Lecigne B. et al. (2022)

### Caractérisation d'élément architecturaux

- Segmentation des pousses annuelles: *segment\_annual\_shoots()*
- Déterminer l'âge physiologique des pousses: *add\_physiological\_ages()*

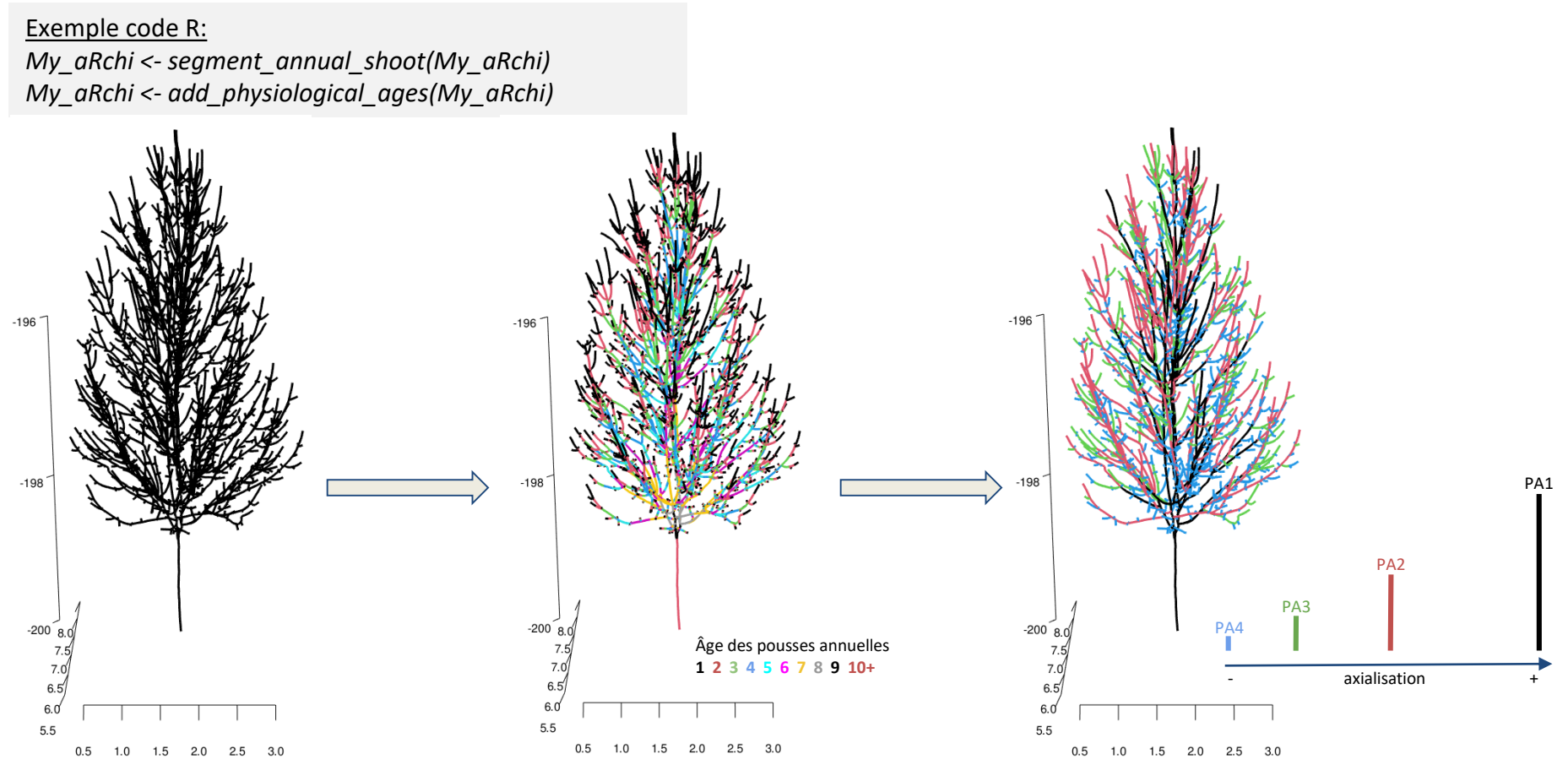

Lecigne B. et al. (2021 et 2022)

### Métriques d'architecture fonctionelle

### Métriques d'architecture de l'arbre

Exemple code R: *DAI(My\_aRchi) Fork\_rate(My\_aRchi) PathFraction(My\_aRchi) branchAngle(My\_aRchi, level="tree") # finer level possible* 

- Martin-Ducup et al 2020
- Bentley et al 2013
- Minamino and Tateno 2014
- Smith et al 2014

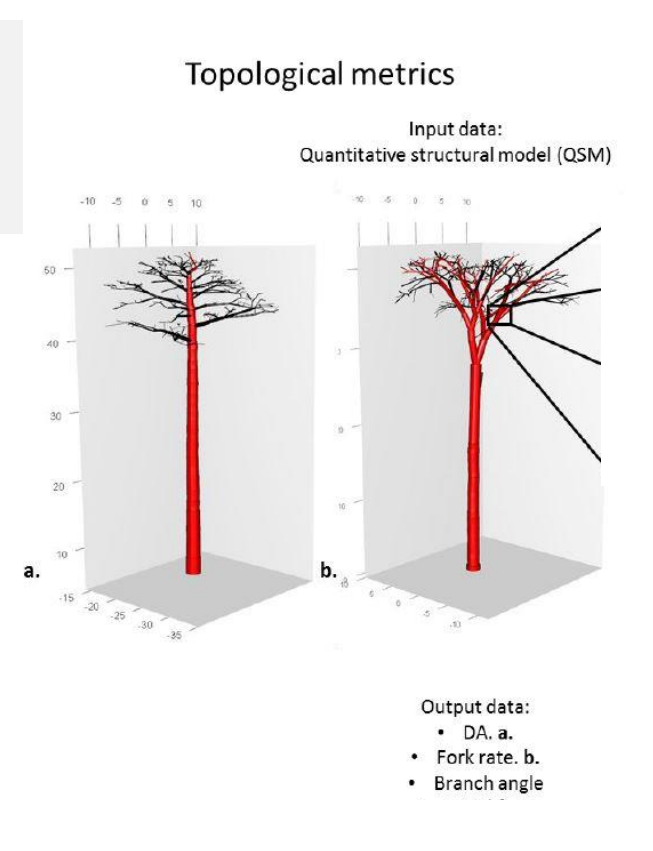

### Métriques d'architecture fonctionelle

### Métriques basées sur l'élément "noeud"

Exemple code R: *My\_aRchi <- Make\_node(My\_aRchi) Leonardo\_Ratio(My\_aRchi, level ="tree" ) WBEparameters(My\_aRchi, level ="tree" )*

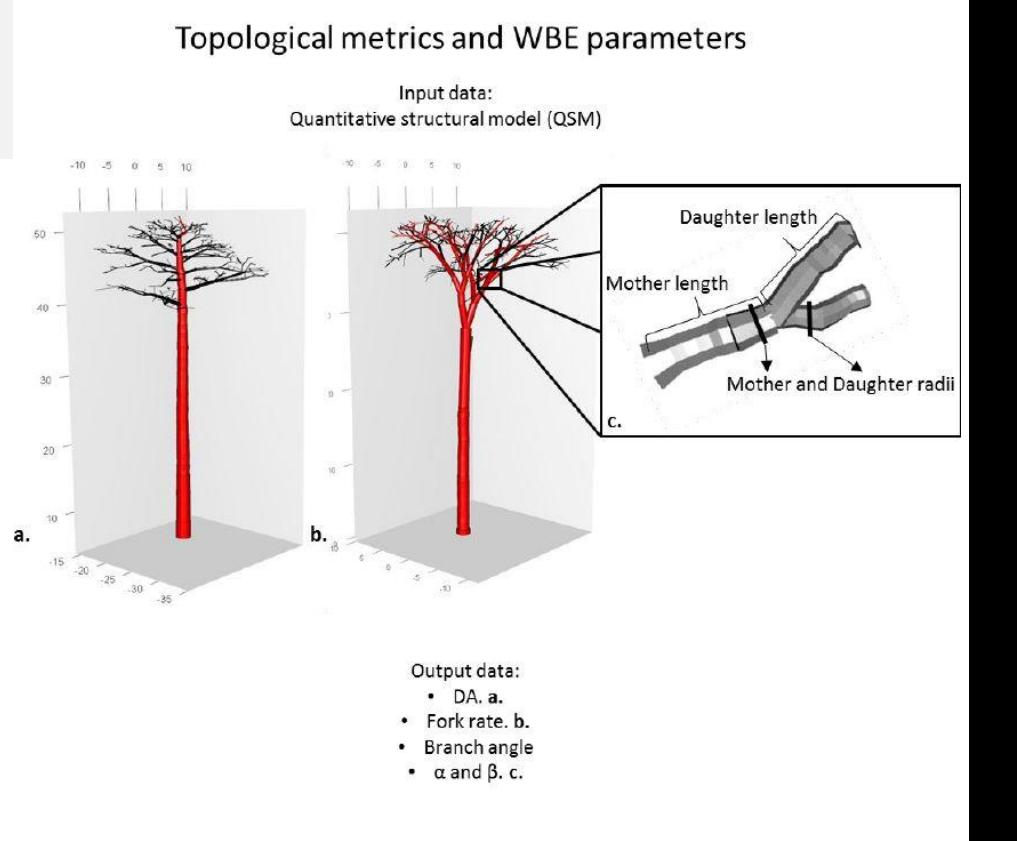

- Martin-Ducup et al 2020
- Bentley et al 2013
- Minamino and Tateno 2014
- Smith et al 2014

### Métriques

### Volume/surface de bois et biomasse

Exemple code R: *Treevolume(My\_aRchi, level="branching\_order") woodSurface(My\_aRchi, level="axis") TreeBiomass(My\_aRchi, woodDensity=0.5, level="branching\_order")*

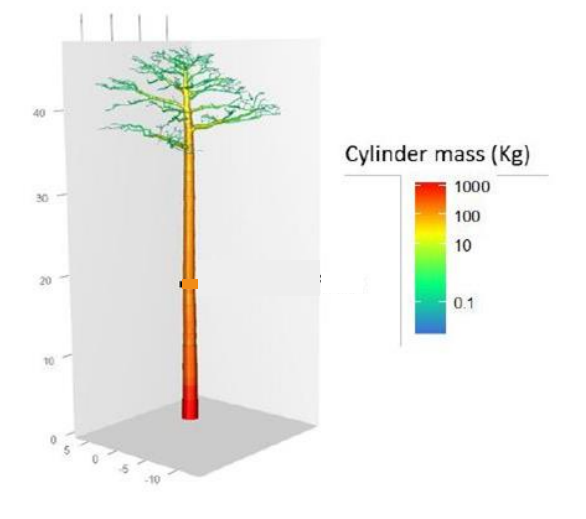

- Martin-Ducup et al 2020
- Bentley et al 2013
- Minamino and Tateno 2014
- Smith et al 2014

### Métriques

### Volume/surface de bois et biomasse *Biomecanique*

Exemple code R:

*Treevolume(My\_aRchi, level="branching\_order") woodSurface(My\_aRchi, level="axis") TreeBiomass(My\_aRchi, woodDensity=0.5, level="branching\_order")*

*My\_aRchi <- Compute\_Mf(My\_aRchi, WoodDensity=0.5)*

- Martin-Ducup et al 2020
- Bentley et al 2013
- Minamino and Tateno 2014
- Smith et al 2014

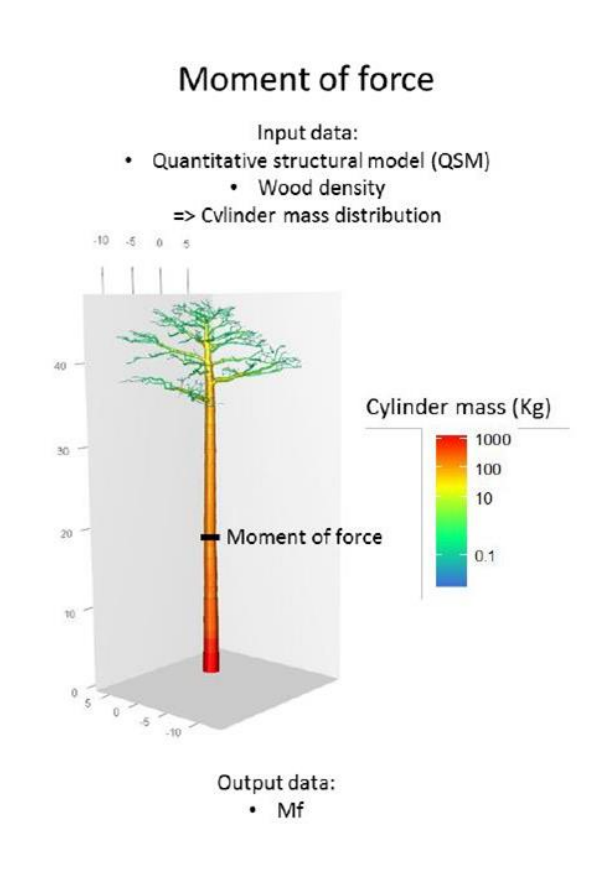

## Des idées pour aRchi 3.0

- Associé le package à **AMAPstudio scan** pour éditer les QSM
- Importer les **MTG** (Multiscale Tree Graph). Format –> Plantscan3d
- Métriques nuages de points (Couronne, indices de compétiton...)
- Indice de qualité des nuages de point (associé à **AMAPvox / Lvox** ) et des QSMs
	- Indices d'occlusion pour ndp
	- Indices de distance ndp/QSM. RMSE cylindre..

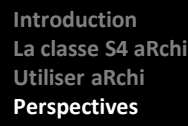

# Des idées pour aRchi 3.0

### Dans certains contextes (reconstruction parcelle 1ha, écosystemes tropicaux**...**) **les QSMs ne sont pas fiable** (occlusion, qualité du scan...) *Martin Ducup et al. 2021*

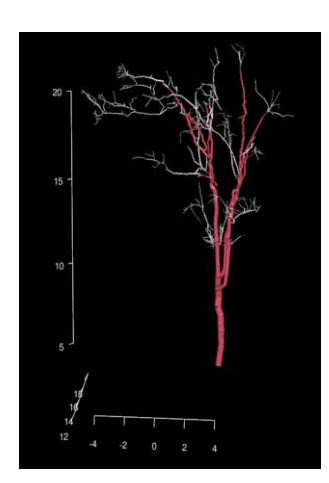

Tree truncated below 10cm diameter

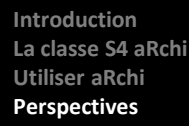

# Des idées pour aRchi 3.0

Dans certains contextes (reconstruction parcelle 1ha, écosystemes tropicaux**...**) **les QSMs ne sont pas fiable** (occlusion, qualité du scan...) *Martin Ducup et al. 2021*

### Approche hybride entre **QSM sur les parties bien décrites**

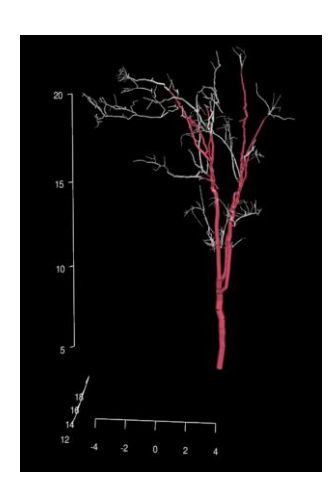

Tree truncated below 10cm diameter Reliable part

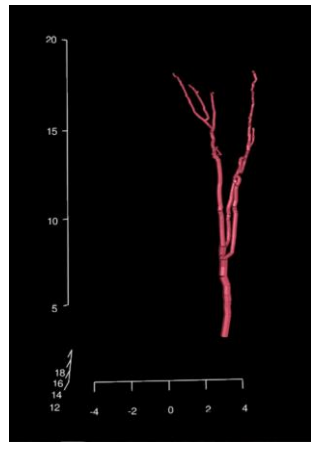

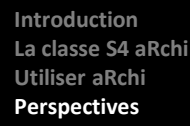

# Des idées pour aRchi 3.0

Dans certains contextes (reconstruction parcelle 1ha, écosystemes tropicaux**...**) **les QSMs ne sont pas fiable** (occlusion, qualité du scan...) *Martin Ducup et al. 2021*

### Approche hybride entre **QSM sur les parties bien décrites** et **modelisatisation sur les parties mal décrites**

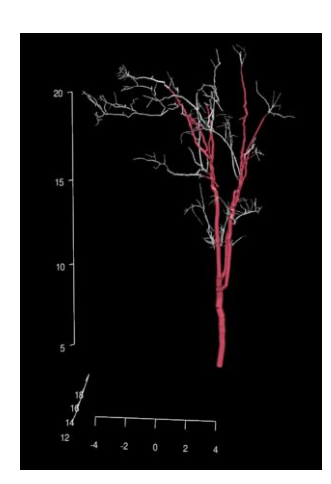

Tree truncated below 10cm diameter Reliable part

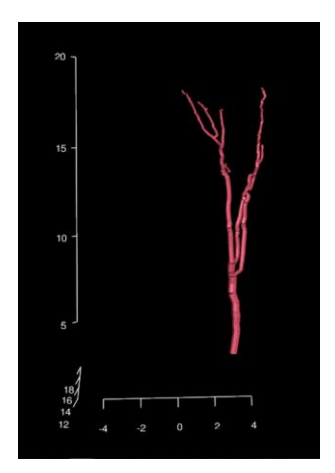

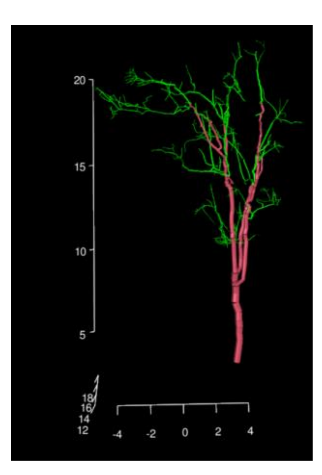

Unreliable part infered

### Reference:

- **Bentley LP, Stegen JC, Savage VM,** *et al.* **2013**. An empirical assessment of tree branching networks and implications for plant allometric scaling models. *Ecology Letters* **16**: 1069–1078.
- **Lau A, Martius C, Bartholomeus H,** *et al.* **2019**. Estimating architecture-based metabolic scaling exponents of tropical trees using terrestrial LiDAR and 3D modelling. *Forest Ecology and Management* **439**: 132–145.
- **Lecigne B, Delagrange S, Taugourdeau O**. **2021**. Annual Shoot Segmentation and Physiological Age Classification from TLS Data in Trees with Acrotonic Growth. *Forests* **12**: 391.
- **Lecigne, B., Delagrange, S., Lauri, P. É., et Messier, C. 2022.** Trimming influences tree light interception and space exploration: contrasted responses of two cultivars of Fraxinus pennsylvanica at various scales of their architecture. *Trees*, 1- 17.
- **Martin-Ducup O, Ploton P, Barbier N,** *et al.* **2020**. Terrestrial laser scanning reveals convergence of tree architecture with increasingly dominant crown canopy position. *Functional Ecology* **34**: 2442–2452.
- **Minamino R, Tateno M**. **2014**. Tree branching: Leonardo da Vinci's rule versus biomechanical models. *PloS one* **9**: e93535.
- **Vandendaele B., Martin-Ducup O., et al. 2022** Mobile Laser Scanning for Estimating Tree Structural Attributes in Temperate Hardwood Forests. *Remote sensing*